## **Einführung in die Programmierung**

## **Wintersemester 2013/14**

Prof. Dr. Günter Rudolph Lehrstuhl für Algorithm Engineering Fakultät für Informatik TU Dortmund

## **Kapitel 12: Ausnahmebehandlung**

## **Inhalt**

- Ausnahmen: Konzept
- Ausnahmehierarchien
- Ausnahmen im Konstruktor / Destruktor
- Anwendungen
	- − ADT Stack
	- − Ex-Klausuraufgabe

J technische universität<br>J dortmund

G. Rudolph: Einführung in die Programmierung ▪ WS 2013/14 2

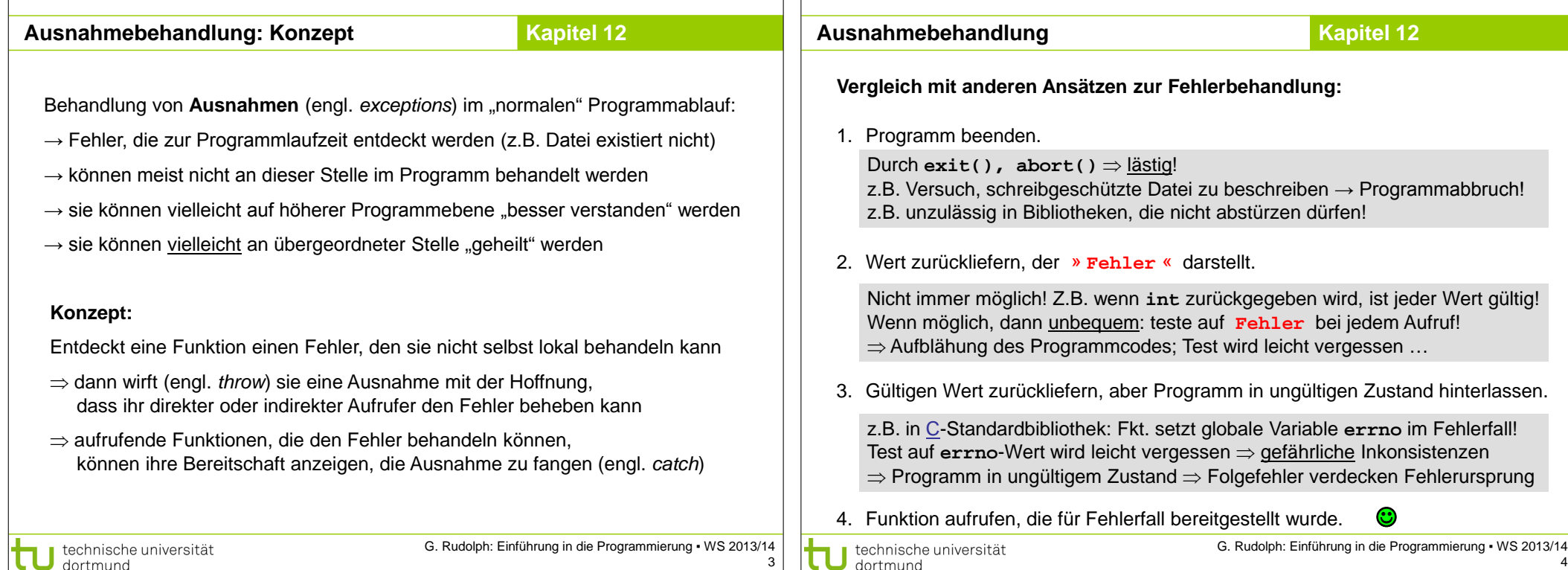

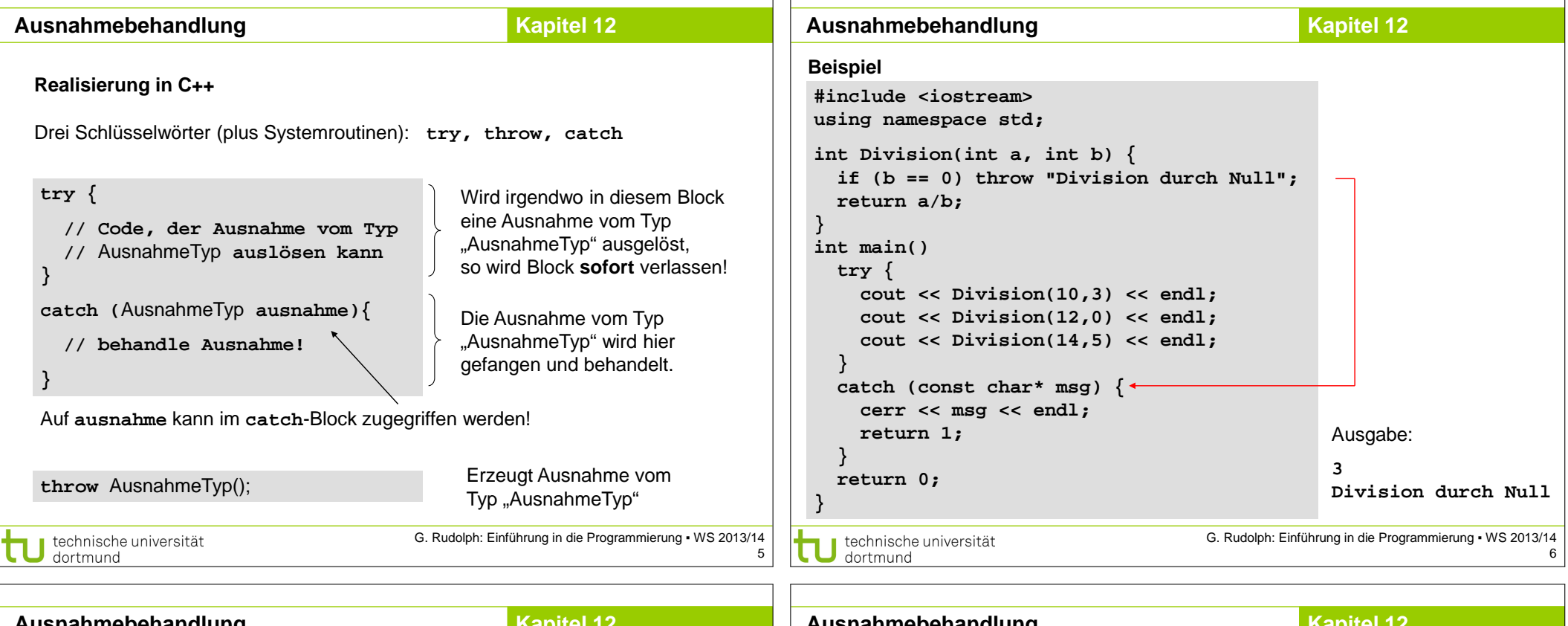

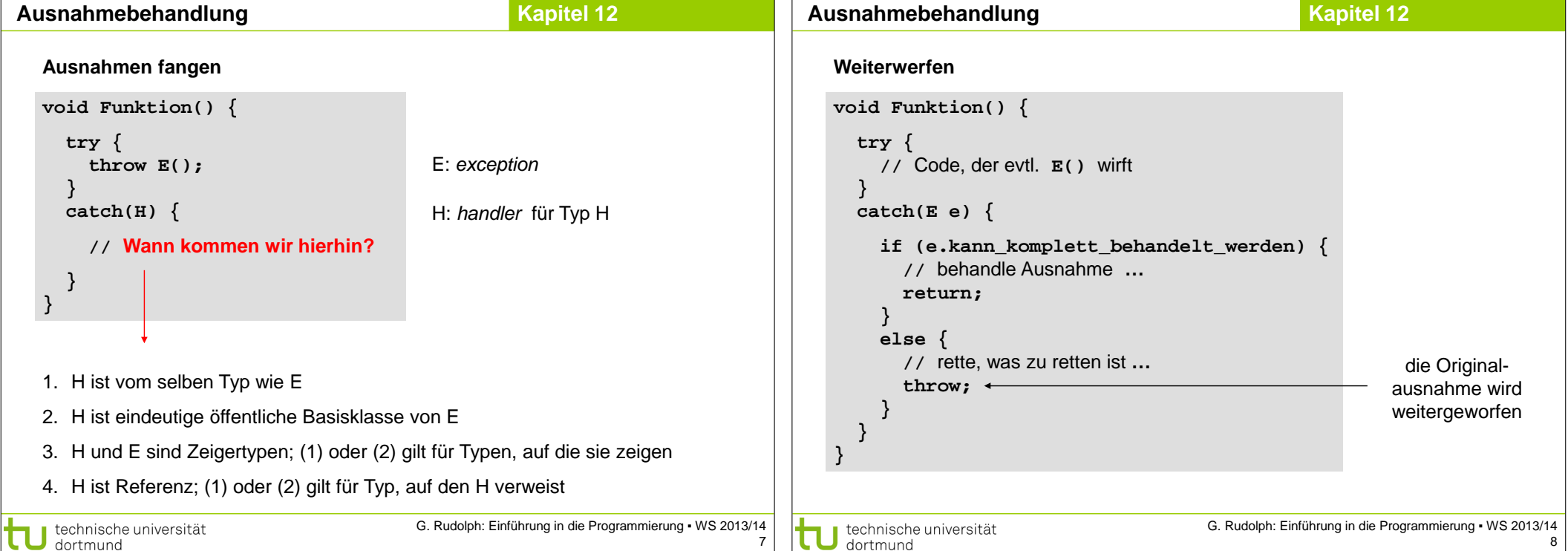

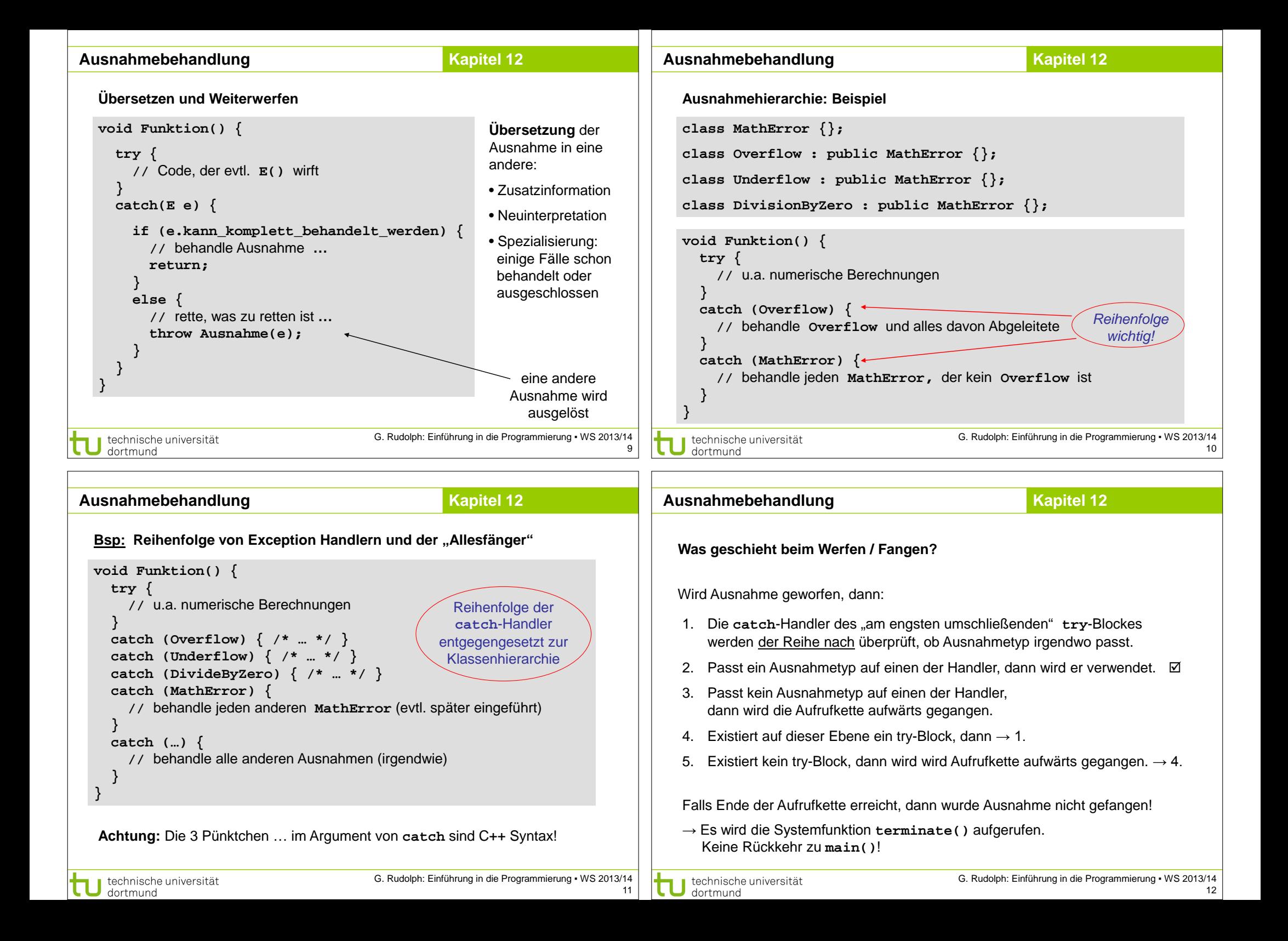

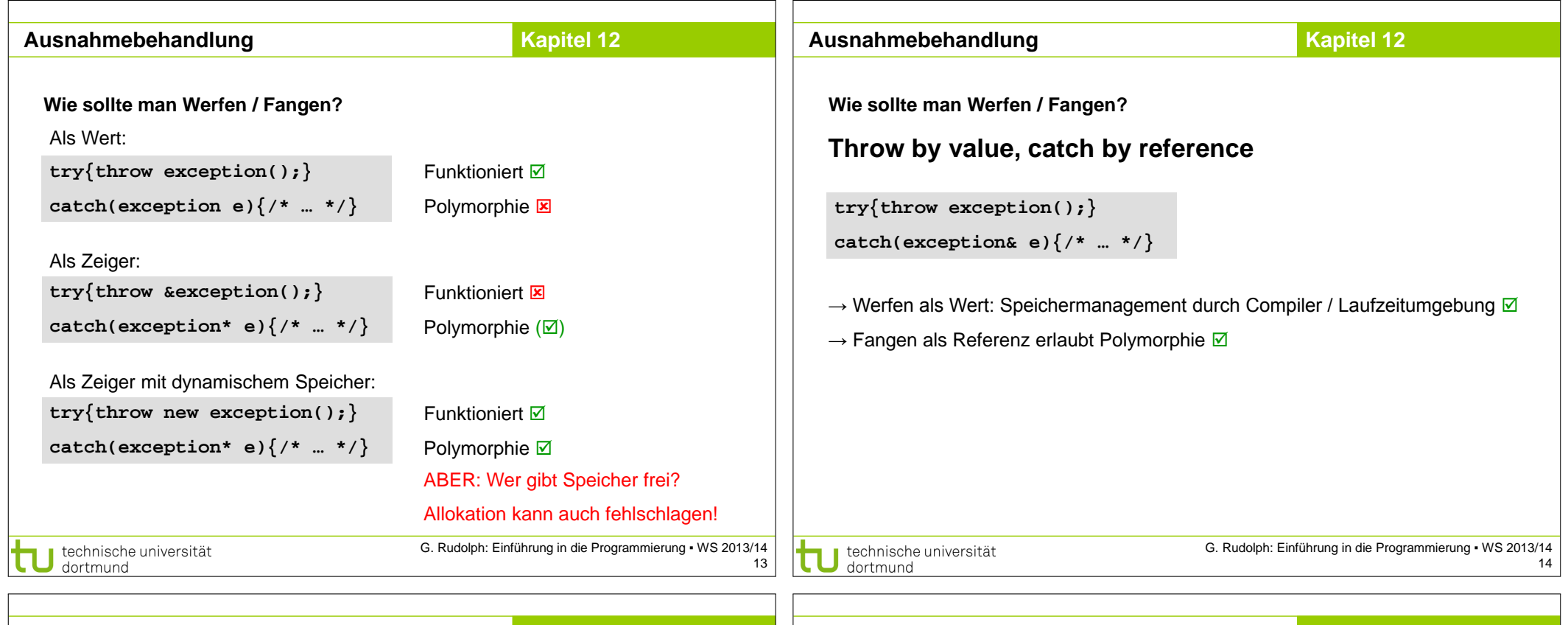

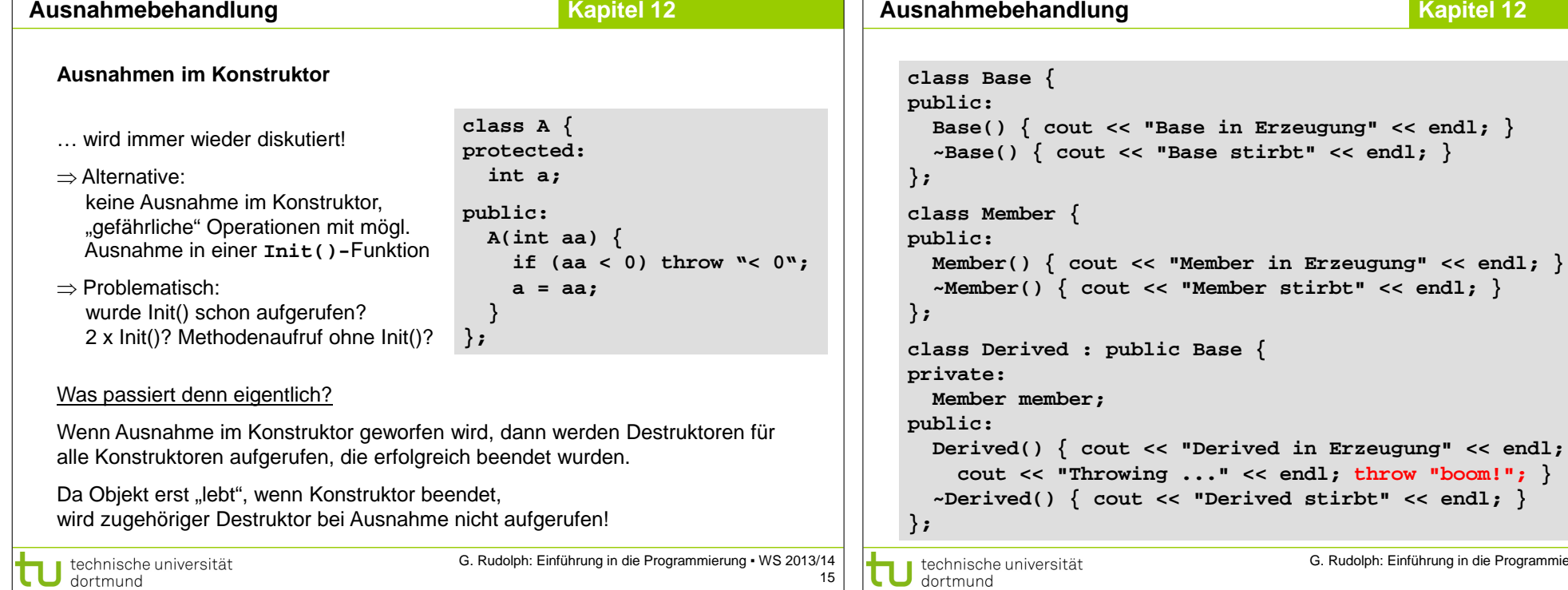

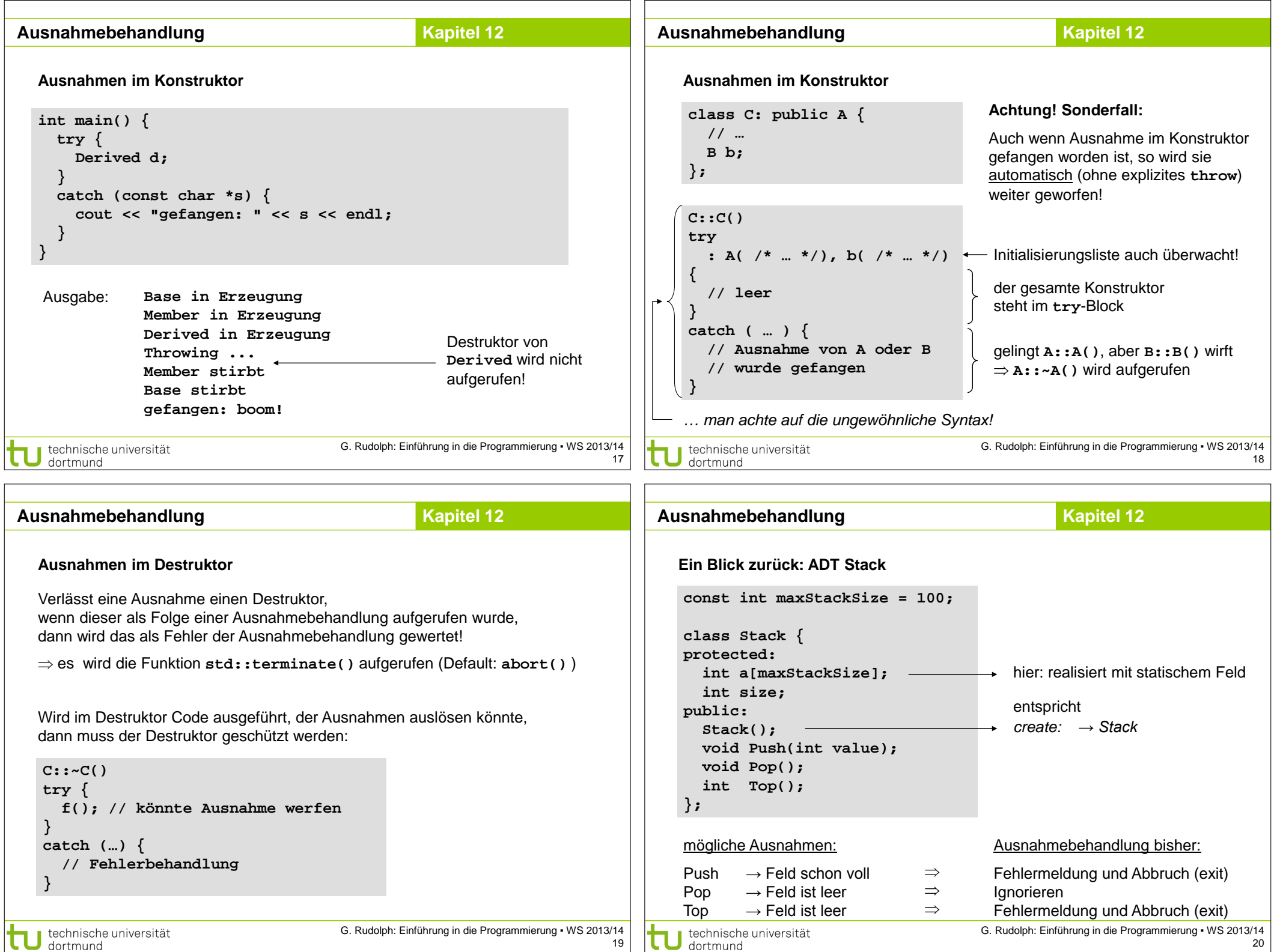

 $\sqrt{ }$ 

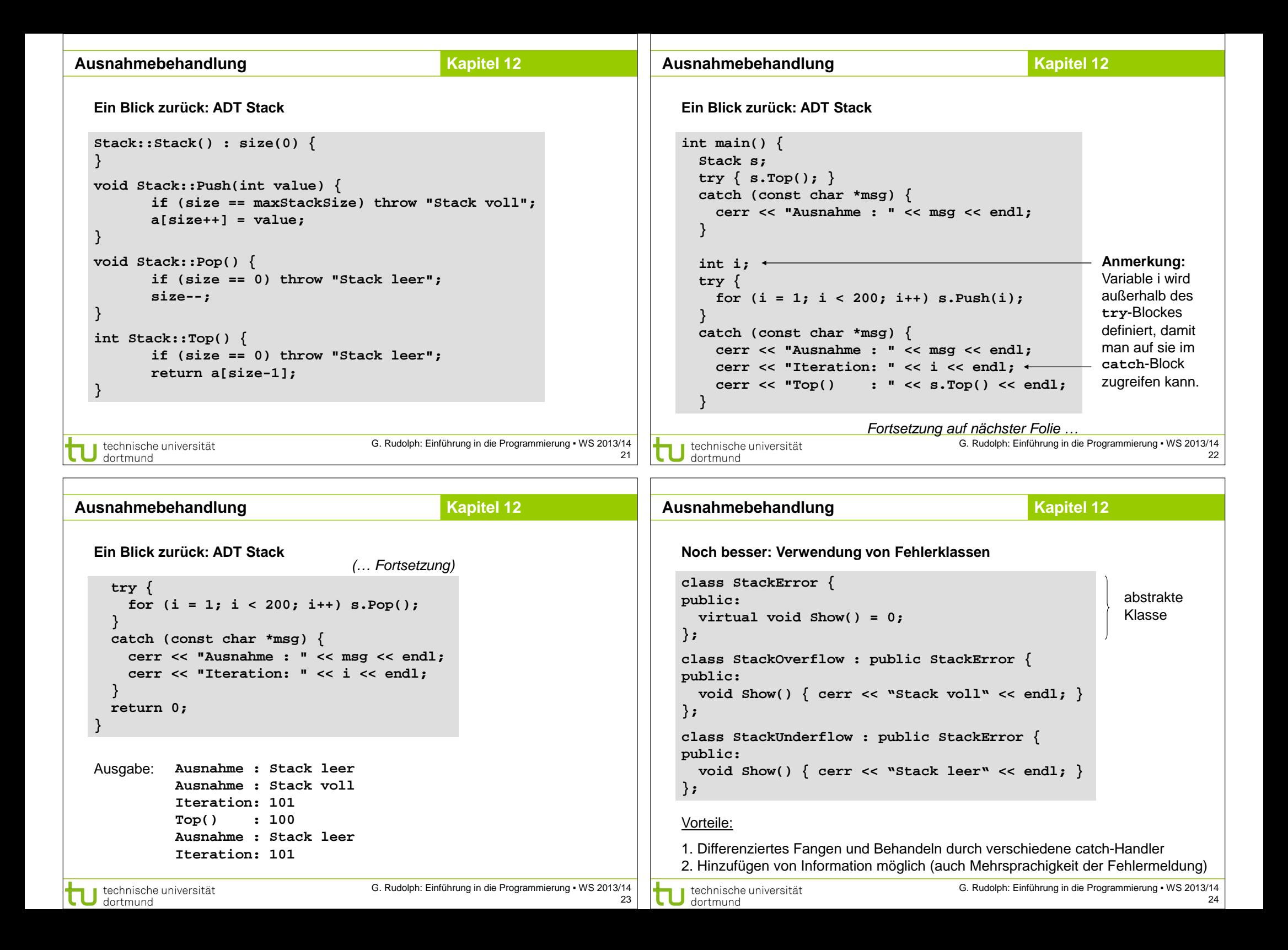

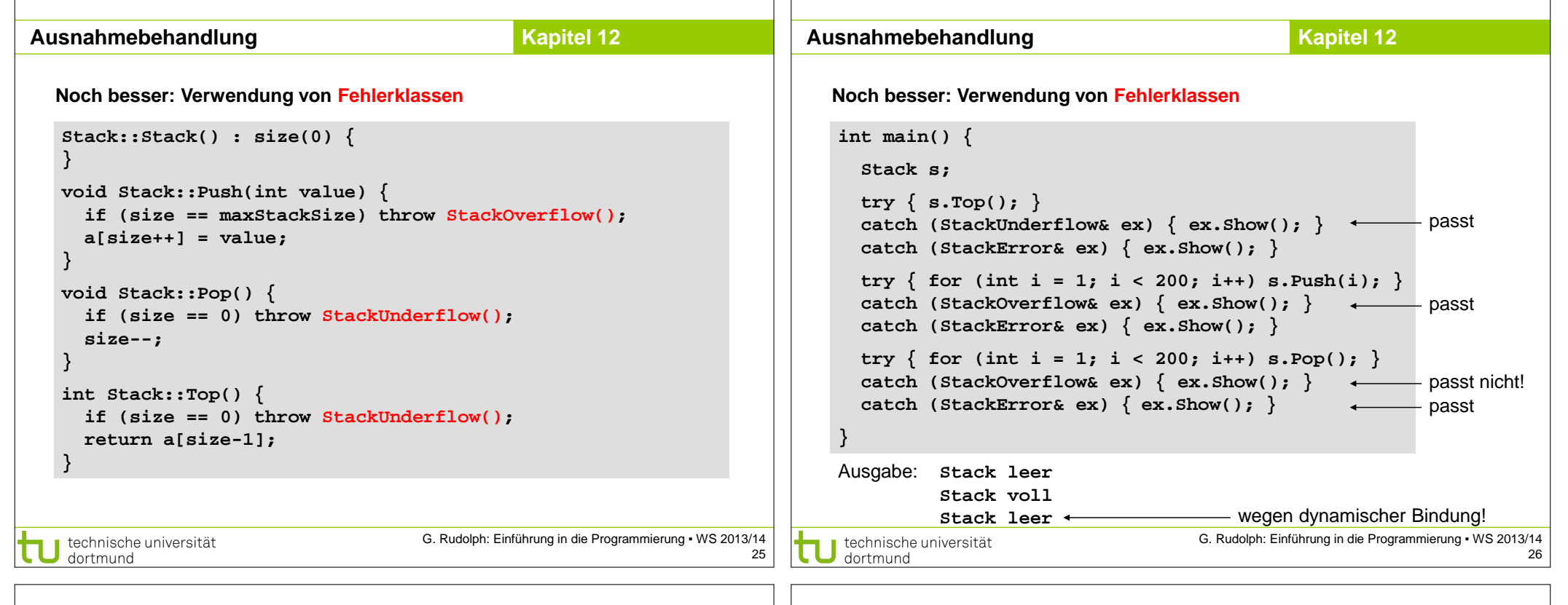

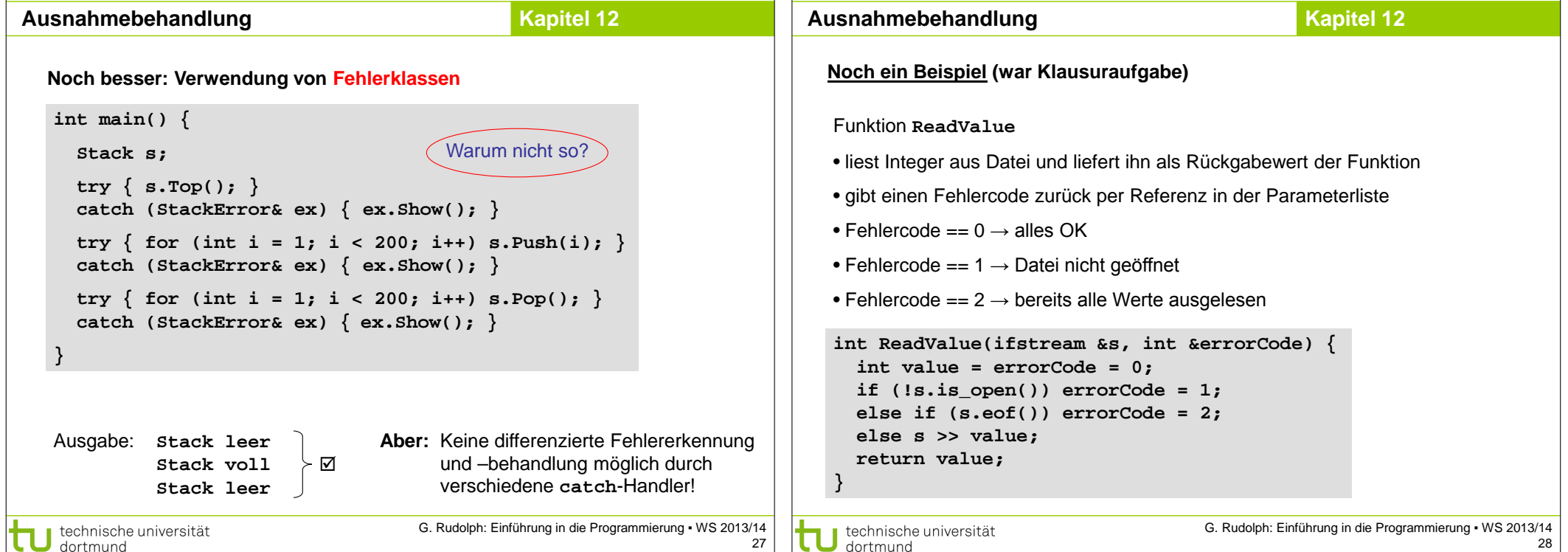

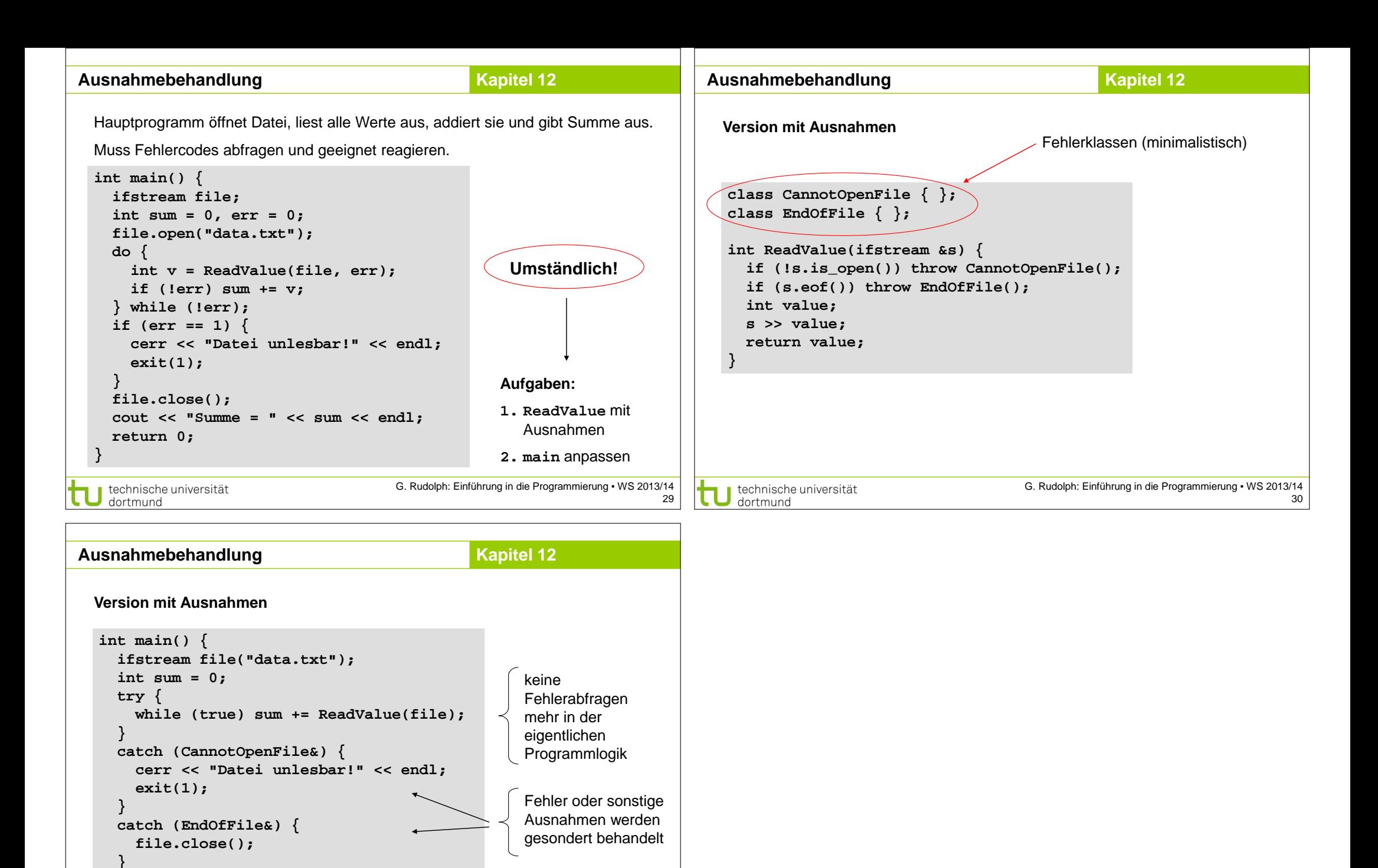

31

**}** G. Rudolph: Einführung in die Programmierung ▪ WS 2013/14 technische universität dortmund

 **cout << "Summe = " << sum << endl;**

 **return 0;**